# EMC END-USER COMPUTING

VMware Horizon 7.0 and VMware vSphere 6.0 with EMC Unity Storage Systems

- Provides a modern, simple, flexible solution that balances performance and cost
- Minimizes the risks associated with virtual desktop deployments
- Incorporates best practices from EMC and VMware

# EMC Solutions

### **Abstract**

This reference architecture guide describes the high-level architecture of an End-User Computing (EUC) solution for VMware Horizon and VMware vSphere enabled by EMC Unity<sup>™</sup> storage systems.

November 2016

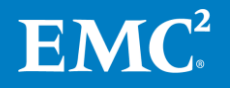

Copyright © 2016 EMC Corporation. All rights reserved. Published in the USA.

Published November 2016

EMC believes the information in this publication is accurate as of its publication date. The information is subject to change without notice.

The information in this publication is provided as is. EMC Corporation makes no representations or warranties of any kind with respect to the information in this publication, and specifically disclaims implied warranties of merchantability or fitness for a particular purpose. Use, copying, and distribution of any EMC software described in this publication requires an applicable software license.

EMC<sup>2</sup>, EMC, Unity, Unisphere, and the EMC logo are registered trademarks or trademarks of EMC Corporation in the United States and other countries. All other trademarks used herein are the property of their respective owners.

For the most up-to-date listing of EMC product names, see [EMC Corporation Trademarks](http://www.emc.com/legal/emc-corporation-trademarks.htm) on EMC.com.

### **EMC End-User Computing VMware Horizon 7.0 and VMware vSphere 6.0 with EMC Unity Storage Systems Reference Architecture Guide**

Part Number H15445

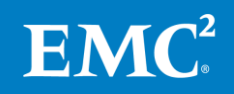

## **Contents**

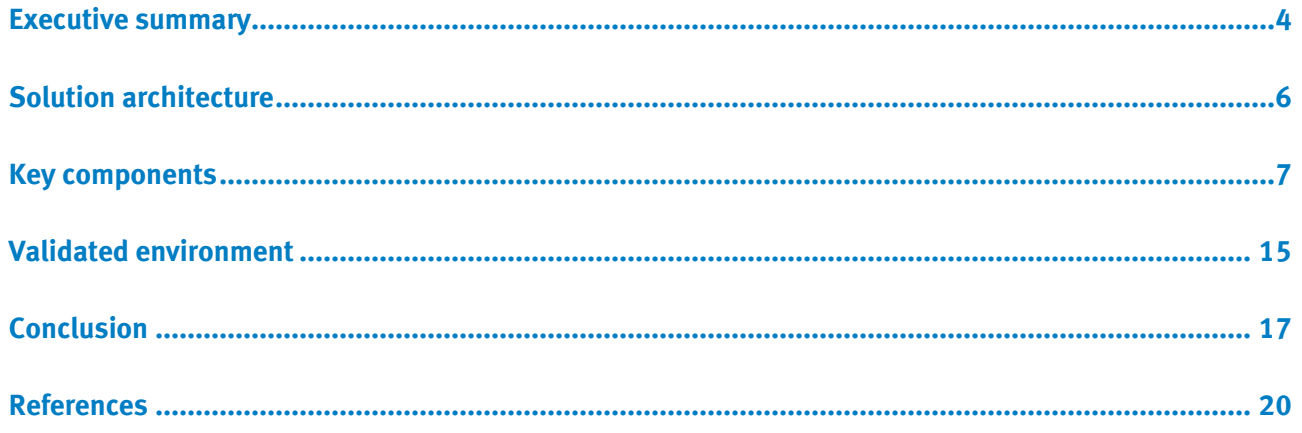

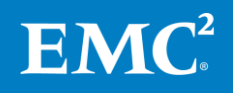

 $\overline{3}$ 

### <span id="page-3-0"></span>**Executive summary**

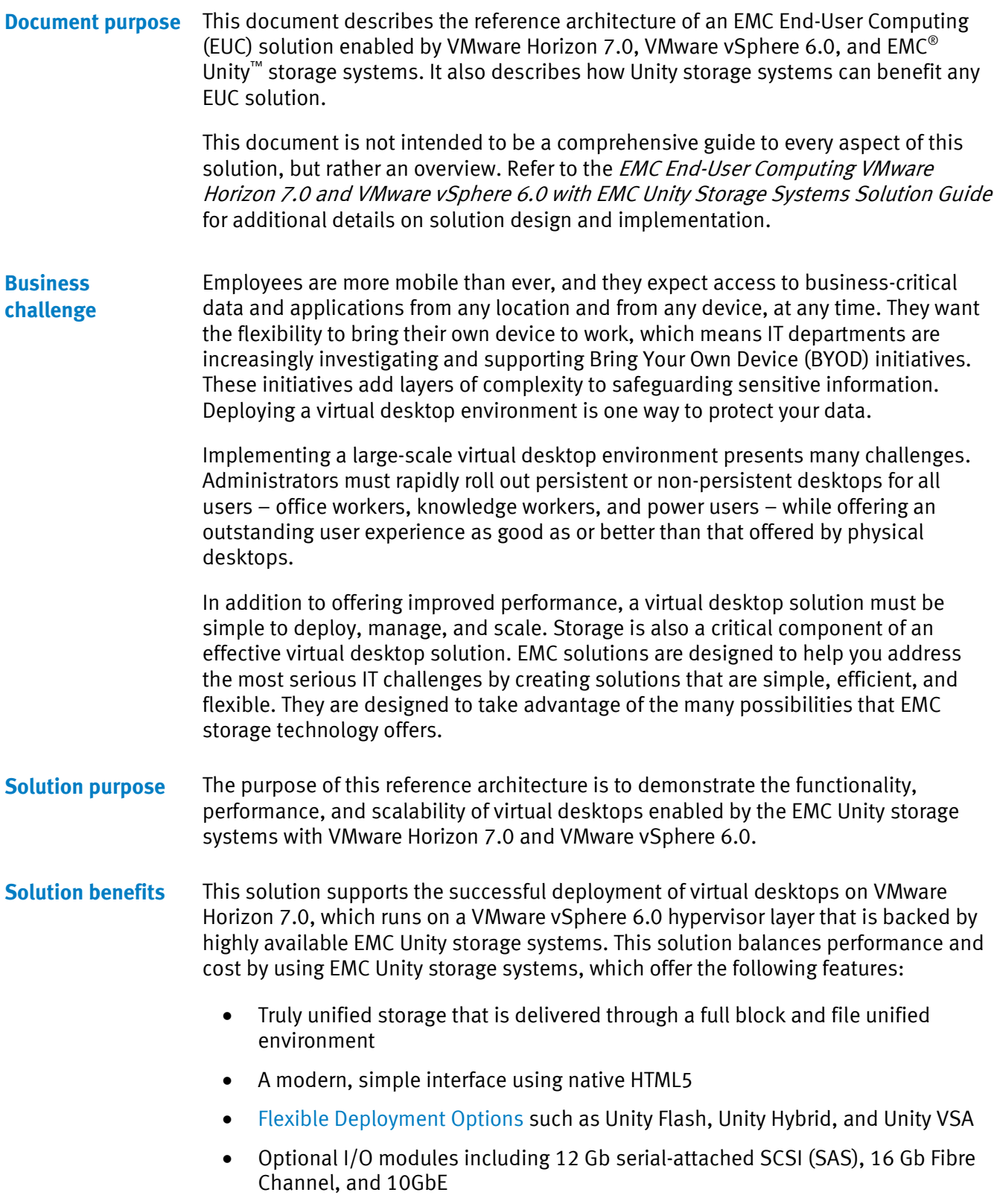

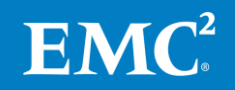

- Expanded file systems with 64-bit based architecture supporting up to 64 TB VMware Network File System (NFS) datastores
- Native Data Protection offering point-in-time snapshots, synchronous and asynchronous replications, and data-at-rest encryption
- VMware integration supporting VMware vSphere Storage APIs–Array Integration (VAAI) and vSphere APIs for Storage Awareness (VASA)
- Multiple management paths including Unisphere® GUI, Unisphere Command Line Interface (UEMCLI), and REST API

EMC and the authors of this document welcome your feedback on the solution and the solution documentation. Contact [EMC.Solution.Feedback@emc.com](mailto:EMC.Solution.Feedback@emc.com?subject=Feedback:%20EMC%20End-User%20Computing%20VMware%20Horizon%207.0%20and%20VMware%20vSphere%206.0%20with%20EMC%20Unity%20Storage%20Systems%20Reference%20Architecture%20Part%20Number%20H15445) with your comments. **We value your feedback!**

**Authors:** Yeon Christie, Hui Gao, David Hartman, and Reed Tucker

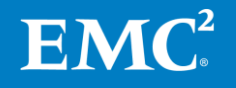

5

### <span id="page-5-0"></span>**Solution architecture**

#### **High-level architecture**

The EMC EUC solution for VMware Horizon provides a system architecture capable of supporting up to 3,750 virtual desktops. EMC Unity storage supports deploying storage using Fibre Channel, iSCSI, or NFS protocols as needed while providing user home directories through the Common Internet File System (CIFS) protocol. [Figure 1](#page-5-1) shows the architecture of the validated solution using Unity 300, Unity 400, or Unity 600 Hybrid models.

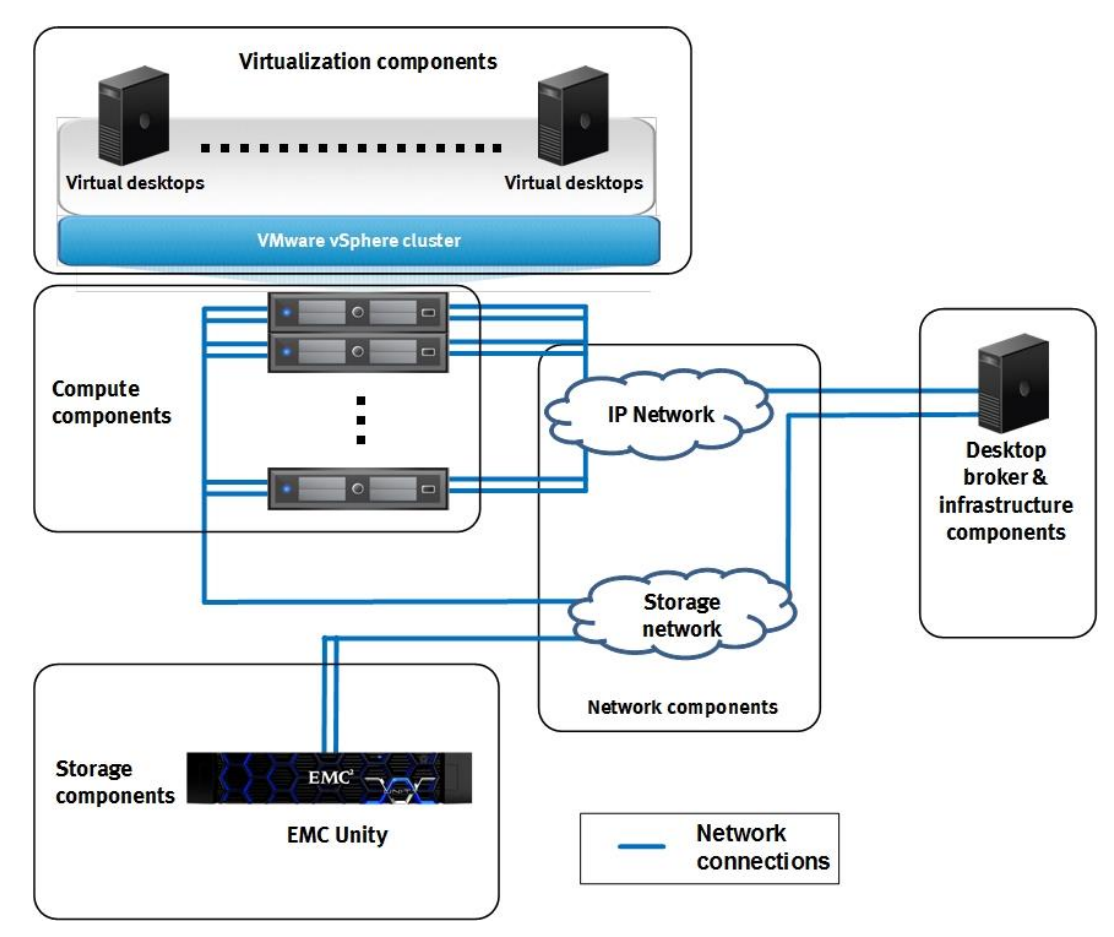

<span id="page-5-1"></span>**Figure 1. Architecture of the validated solution**

The solution uses EMC Unity and VMware vSphere to provide the storage and virtualization platforms for a VMware Horizon environment of virtual desktops that are provisioned by VMware Horizon Composer.

Planning and designing the storage infrastructure for a Horizon environment is critical because the shared storage must be able to absorb large bursts of I/O that commonly occur throughout the day. These bursts can lead to periods of erratic and unpredictable virtual desktop performance. Users can adapt to slow performance, but unpredictable performance frustrates users and reduces efficiency.

To provide predictable performance for EUC solutions, the storage system must be able to handle the peak I/O load from the clients while keeping response times to a minimum. However, deploying large numbers of mechanical disks or an all-flash

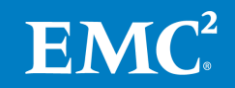

solution to handle brief periods of extreme I/O pressure can be expensive to implement. This solution uses EMC FAST® Cache to reduce the number of disks required while leveraging the benefits of a minimal number of solid state drives (SSDs).

### <span id="page-6-0"></span>**Key components**

#### **Overview**

[Table 1](#page-6-1) outlines the key technologies used in this solution.

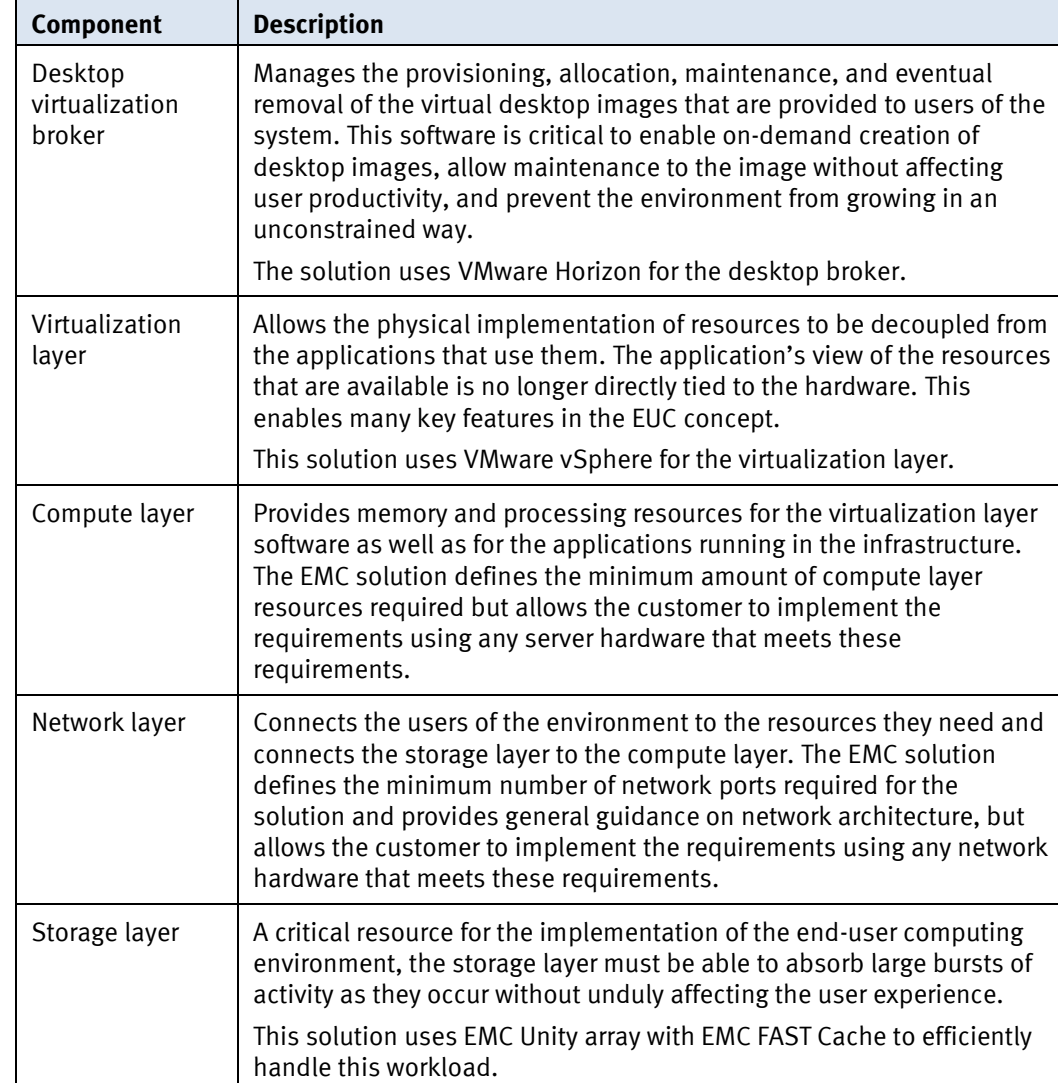

#### <span id="page-6-1"></span>**Table 1. Solution components**

<span id="page-6-2"></span>**Desktop virtualization broker**

In this solution, we used VMware Horizon to provision, manage, broker, and monitor the desktop virtualization environment. VMware Horizon is a leading desktop virtualization solution that provisions virtual desktop and application delivery to endusers. For this solution validation, we deployed the Connection server, Composer,

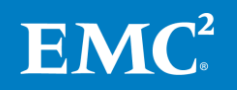

7

VMware User Environment Manager (UEM), VMware Horizon agent, and VMware Horizon Client components.

<span id="page-7-0"></span>**Virtualization layer** VMware vSphere is an industry-leading virtualization platform. It provides flexibility and cost savings by enabling the consolidation of large, inefficient server farms into nimble, reliable infrastructures. The core VMware vSphere components are the VMware vSphere hypervisor and VMware vCenter Server for system management.

> VMware vCenter Server is a centralized platform for managing vSphere environments. It provides administrators with a single interface for all aspects of monitoring, managing, and maintaining the virtual infrastructure and can be accessed from multiple devices.

> VMware vCenter is also responsible for managing advanced features such as vSphere High Availability (HA), vSphere Distributed Resource Scheduler (DRS), vSphere vMotion, and vSphere Update Manager.

<span id="page-7-1"></span>The server infrastructure must meet the following minimum requirements (refer to [Table 8](#page-15-0) and [Table 9](#page-15-1) for details): **Compute layer**

- Sufficient CPU cores and memory to support the required number and types of virtual machines
- Sufficient network connections and bandwidth to enable redundant connectivity to the system switches
- Sufficient excess capacity to enable the environment to withstand a server failure and failover

<span id="page-7-2"></span>This solution defines minimum network requirements and provides general guidance on network architecture while allowing you to choose any network hardware that meets the requirements. If you need additional bandwidth, add network bandwidth at both the storage array and the hypervisor host to meet the requirements. **Network layer**

> Regardless of the network traffic requirements, provide at least two physical network connections that are shared by a logical network to ensure that a single link failure does not affect the availability of the system. Design the network so that in the event of a failure, the aggregate bandwidth is sufficient to accommodate the full workload.

The network infrastructure must meet the following minimum requirements:

- Redundant network links for the hosts, switches, and storage
- Support for link aggregation
- Traffic isolation that is based on industry best practices

This solution uses virtual local area networks (VLANs) to segregate network traffic of various types to improve throughput, manageability, application separation, high availability, and security.

VLANs segregate network traffic to enable traffic of different types to move over isolated networks. In some cases, physical isolation is required for regulatory or

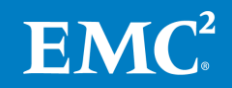

policy compliance reasons, but in most cases logical isolation using VLANs is sufficient.

This solution calls for a minimum of three VLANs:

- **Client access network**: Virtual machine networking and CIFS traffic (these are customer-facing networks, which can be separated if needed)
- **Storage network**: NFS/iSCSI networking (private network)
- **Management network**: vSphere management and VMware vMotion (private network)

[Figure 2](#page-8-0) shows an example of highly available network topology. It illustrates the use of redundant switches and links to ensure that no single point of failure exists in network connectivity.

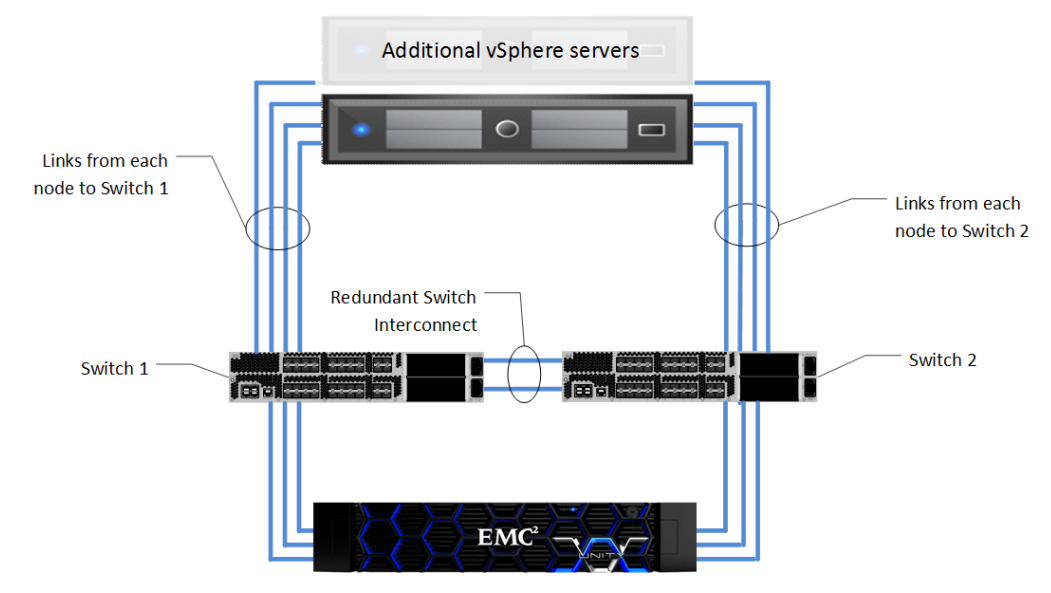

<span id="page-8-0"></span>**Figure 2. Highly available network architecture**

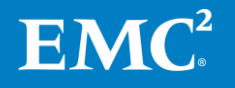

9

#### <span id="page-9-1"></span>**Storage layer**

The storage layer is a key component of any virtual desktop infrastructure solution that serves data generated by applications and operating systems in a data center storage processing system. This solution uses an EMC Unity storage array to provide virtualization integration at the storage layer. This increases storage efficiency and management flexibility, and reduces total cost of ownership. For more details about EUC benefits with EMC Unity storage systems, refer to *End-User Computing and EMC* [Unity: An Ideal Match](https://www.emc.com/collateral/solution-overview/h15249-emc-end-user-computing-so.pdf), and for virtualization integration with EMC Unity storage systems, refer to *[EMC Unity: Virtualization Integration](https://www.emc.com/collateral/white-papers/h15091-emc-unity-virtualization-integration.pdf) - A Detailed Overview.* 

#### <span id="page-9-0"></span>**Flexible Deployment Options**

With EMC Unity storage systems, a deployment offering exists for a range of different use cases and budgets, from the virtual offering of UnityVSA to the purpose-built Unity platform. The purpose-built Unity system can be configured as an All Flash system with only solid state drives, or as a Hybrid system with a mix of solid state and spinning media to deliver the best of both performance and economics.

The Unity storage system is offered in four models, with two different configurations. The platform starts with the Unity 300 model and scales up to the Unity 600 model, and can be configured as an All Flash system or as a Hybrid system. [Table 2](#page-9-2) shows the Unity model comparison.

| <b>Model</b>                   | Unity 300                                     | Unity 400                          | Unity 500                           | Unity 600                             |
|--------------------------------|-----------------------------------------------|------------------------------------|-------------------------------------|---------------------------------------|
| Processor                      | Intel E5-2603 v3<br>$6 \text{ cores}/1.66$ hz | Intel E5-2630 v3<br>8 cores/2.4Ghz | Intel E5-2660 v3<br>10 cores/2.6Ghz | Intel E5-2680 v3<br>12 $cores/2.5GHz$ |
| Memory                         | 24 GB/SP                                      | 48 GB/SP                           | 64 GB/SP                            | 128 GB/SP                             |
| Maximum<br>number of<br>drives | 150                                           | 250                                | 500                                 | 1.000                                 |
| Maximum<br>capacity<br>(Raw)   | 1.5 PB                                        | 2.5 PB                             | 3.5 PB                              | 5.0 PB                                |

<span id="page-9-2"></span>**Table 2. Unity model comparison**

This solution uses a building block approach to reduce complexity. A building block is a set of disks and other storage array resources such as NFS servers and datastores that can support a specific number of virtual desktops in this EMC reference architecture. We designed a small, self-contained building block so that customers can grow the system as needed.

In addition to the storage required by the infrastructure servers, storage building blocks for the virtual desktops and user data are required. A storage building block for virtual desktops contains five SAS drives. We validated up to 300 virtual desktops per building block with five SAS drives on a Unity Hybrid model. Two SSD drives were also used and configured as FAST Cache.

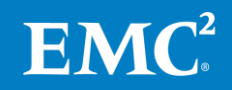

[Table 3](#page-10-0) shows the number of desktops that a building block can support for each type of desktop OS.

| <b>Virtual desktop OS</b>      | Number of desktops supported |
|--------------------------------|------------------------------|
| Windows 8.1 Pro (32-bit) SP1   | 250                          |
| Windows 7 Enterprise (64-bit)  | 300                          |
| Windows 10 Enterprise (64-bit) | 250                          |

<span id="page-10-0"></span>**Table 3. Number of desktops that a building block can support**

We recommend 125 virtual machines per Virtual Machine File System (VMFS) or NFS datastore and one NFS server per building block for the file variant. Create the appropriate number of NFS or VMFS datastores on each building block based on this recommendation. For more details about [VMware](https://kb.vmware.com/selfservice/microsites/search.do?language=en_US&cmd=displayKC&externalId=2080467) storage limits, refer to *VMware* Horizon View 6 [sizing limits and recommendations.](https://kb.vmware.com/selfservice/microsites/search.do?language=en_US&cmd=displayKC&externalId=2080467)

[Figure 3](#page-10-1) shows an example of the storage building blocks for a Windows 10 virtual desktop. It illustrates how storage is provisioned as VMware NFS datastores to VMware vSphere. Each storage building block is distributed across the storage processors and supports a single NFS server with two NFS datastores. This simple design ensures resource use is optimized and balanced.

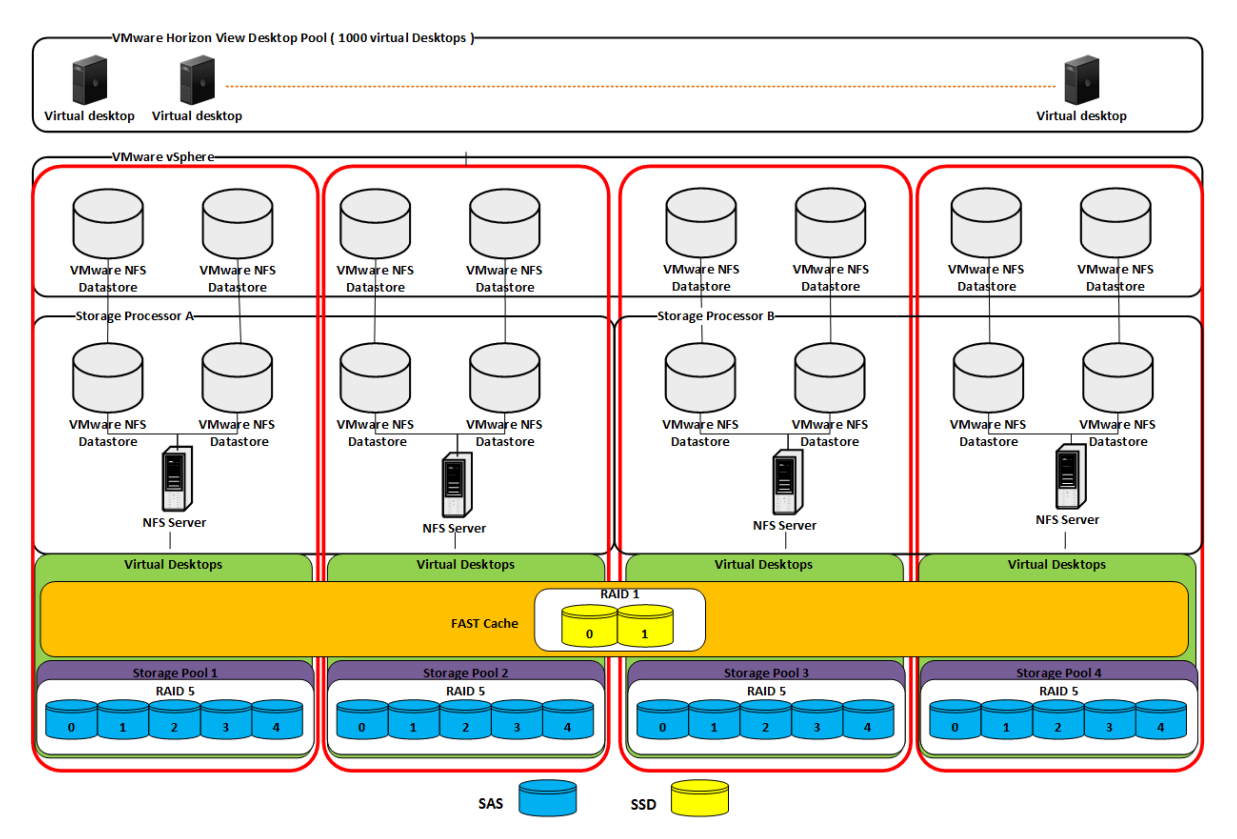

<span id="page-10-1"></span>**Figure 3. Storage building block for desktops**

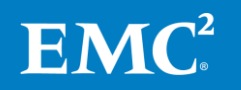

One virtual desktop building block consists of five SAS drives in a FAST Cacheenabled storage pool. You can combine multiple building blocks to support additional virtual desktops. Currently up to four virtual desktop building blocks were validated on Unity 300 storage arrays and eight virtual desktop building blocks were validated on Unity 400 storage arrays. [Table 4](#page-12-0) and [Table 5](#page-12-1) show the validated maximum virtual desktop numbers with five unique reference virtual desktop configurations on Unity 300 and Unity 400 storage arrays. [Table 6](#page-13-0) shows the expected maximum desktop counts for the Unity 500 and Unity 600 storage arrays as well. Each configuration type represents a unique combination of a virtual machine operating system and a provisioning method.

[Figure 4](#page-11-0) shows an example of the storage building blocks for user data and illustrates how users access their data and profiles using CIFS shares. The minimum requirement for one building block for user data is a CIFS share on the storage pool, which consists of eight NL-SAS drives configured as RAID 6. One building block for user data can support up to 600 users with up to 40 GB per user by using eight 4 TB NL-SAS drives in a RAID 6 configuration. This solution validated a configuration including up to four user data building blocks supporting up to 1,000 users on a Unity 300 storage array, and up to 2,400 users on a Unity 400 storage array. The Unity 500 and 600 series can scale up to 3,200 and 3,750 users respectively.

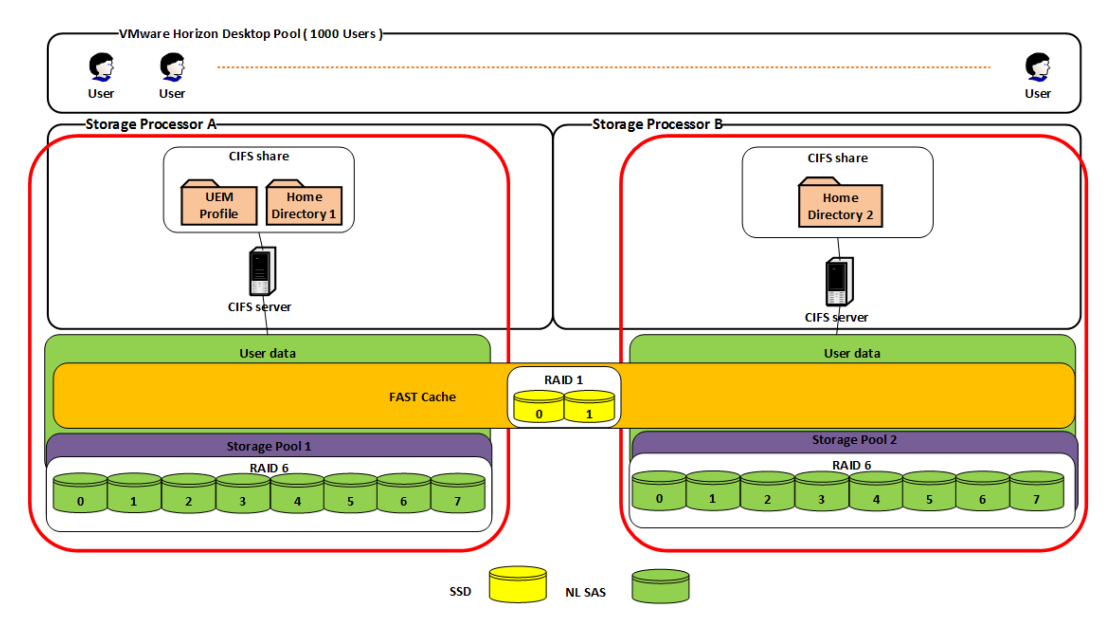

<span id="page-11-0"></span>**Figure 4. Storage building block for user data and home directories**

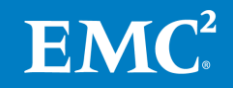

| Reference virtual<br>desktop<br>configuration | <b>Virtual</b><br>desktop OS                     | <b>Login VSI</b><br>workload | <b>Provisioning</b><br>method | Number of<br>validated<br>virtual<br>desktops |
|-----------------------------------------------|--------------------------------------------------|------------------------------|-------------------------------|-----------------------------------------------|
| Reference<br>configuration 1                  | Windows 8.1<br>Pro $(32-bit)$<br>SP <sub>1</sub> | Office worker                | Linked clone                  | 1.000                                         |
| Reference<br>configuration 2                  | Windows 10<br>Enterprise<br>$(64-bit)$           | Knowledge<br>worker          | Linked clone                  | 700                                           |
| Reference<br>configuration 3                  | Windows 10<br>Enterprise<br>(64-bit)             | Knowledge<br>worker          | Instant clone                 | 700                                           |

<span id="page-12-0"></span>**Table 4. Validated maximum virtual desktops on Unity 300**

<span id="page-12-1"></span>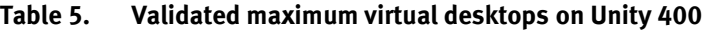

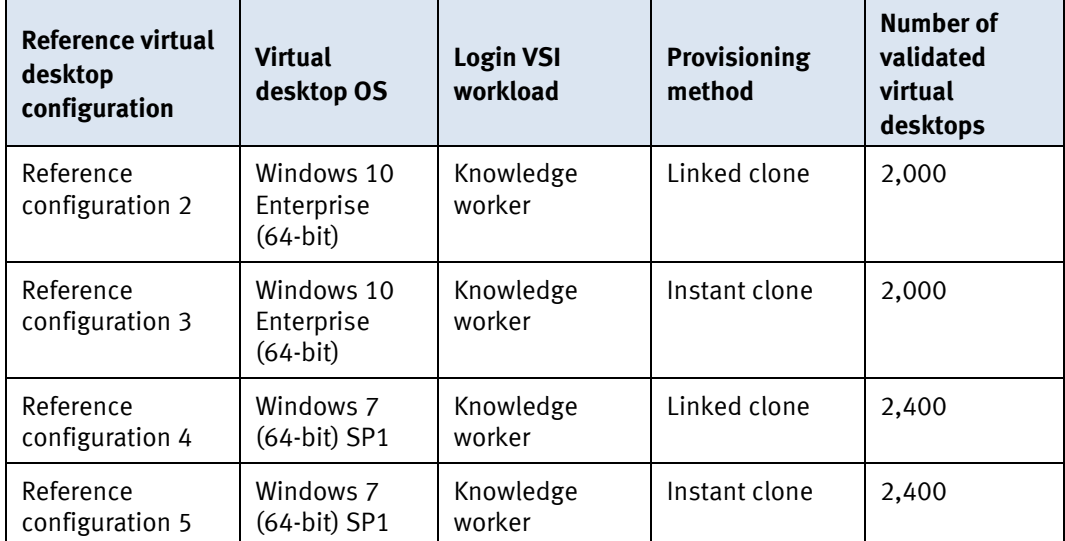

#### **Virtual desktop scaling across Unity array models**

Testing for this solution guide was completed first on the Unity 300 storage array. The Unity 400, 500, and 600 models have increased memory counts, faster CPUs, and increased core counts to support higher drive counts. System resource maximums were determined during testing on the Unity 300, then using the specifications for the Unity 400, we extrapolated the maximum supported desktops. We validated the assumptions during subsequent testing on the Unity 400. Using the same extrapolation model, we determined the maximum supported desktop numbers for the Unity 500 and 600 models as well. These maximums are shown for the entire Unity hybrid model line in [Table 6.](#page-13-0) The virtual desktop reference configurations are defined in [Table 7.](#page-14-1) Depending upon your virtual desktop deployment size, the Unity hybrid family offers a range of supported desktops to help plan for growth and size the storage platform correctly.

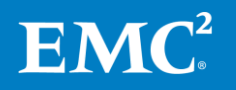

| <b>Virtual Desktop</b><br><b>Reference</b><br>Configuration<br>#/Model | Unity 300<br><b>Maximum</b> | Unity 400<br><b>Maximum</b> | Unity 500<br><b>Maximum</b><br>(extrapolated) | Unity 600<br><b>Maximum</b><br>(extrapolated) |
|------------------------------------------------------------------------|-----------------------------|-----------------------------|-----------------------------------------------|-----------------------------------------------|
| 1                                                                      | 1,000                       | 2,000<br>(extrapolated)     |                                               |                                               |
| $\overline{2}$                                                         |                             |                             | 2,650                                         | 3,125                                         |
| 3                                                                      | 700                         | 2,000                       |                                               |                                               |
| 4                                                                      | 1,200                       |                             |                                               |                                               |
| 5                                                                      | (extrapolated)              | 2,400                       | 3,200                                         | 3,750                                         |

<span id="page-13-0"></span>**Table 6. Unity scaling limits**

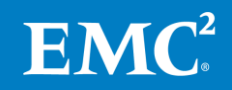

### <span id="page-14-0"></span>**Validated environment**

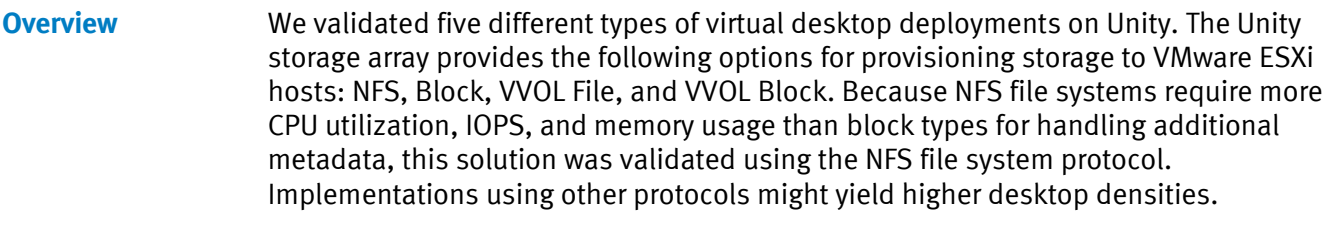

For end-user computing solutions, the reference workload is defined as a single virtual desktop—the reference virtual desktop configuration—with the workload characteristics indicated i[n Table 7.](#page-14-1) **Reference workload**

| Characteristic                                                                                       | <b>Reference</b><br>configuration<br>1         | <b>Reference</b><br>configuration<br>$\overline{2}$ | <b>Reference</b><br>configuration<br>3 | <b>Reference</b><br>configuration<br>4 | <b>Reference</b><br>configuration<br>5 |
|----------------------------------------------------------------------------------------------------|------------------------------------------------|-----------------------------------------------------|----------------------------------------|----------------------------------------|----------------------------------------|
| Virtual desktop<br>0S                                                                                | Windows 8.1<br>Pro (32-bit)<br>SP <sub>1</sub> | Windows 10<br>Enterprise (64-<br>bit)               | Windows 10<br>Enterprise<br>$(64-bit)$ | Windows 7<br>Enterprise<br>$(64-bit)$  | Windows 7<br>Enterprise<br>$(64-bit)$  |
| Virtual<br>processors per<br>virtual desktop                                                         | 1                                              | $\overline{2}$                                      | $\overline{2}$                         | $\overline{2}$                         | $\overline{2}$                         |
| RAM per virtual<br>desktop                                                                           | 2 <sub>GB</sub>                                | $2$ GB                                              | 2 <sub>GB</sub>                        | 2 <sub>GB</sub>                        | 2 <sub>GB</sub>                        |
| Virtual desktop<br>capacity*                                                                         | 24 GB                                          | 32 GB                                               | 32 GB                                  | 32 GB                                  | 32 GB                                  |
| Average IOPS per<br>virtual desktop at<br>steady state                                               | 10                                             | 15                                                  | 17                                     | 10                                     | 11                                     |
| Login VSI<br>workload                                                                                | Office worker                                  | Knowledge<br>worker                                 | Knowledge<br>worker                    | Knowledge<br>worker                    | Knowledge<br>worker                    |
| Provisioning<br>method                                                                               | Linked clone                                   | Linked clone                                        | Instant clone                          | Linked clone                           | Instant clone                          |
| * The available storage capacity is calculated based on drives used in this solution. You can create |                                                |                                                     |                                        |                                        |                                        |

<span id="page-14-1"></span>**Table 7. Reference virtual desktop configuration characteristics**

\* The available storage capacity is calculated based on drives used in this solution. You can create additional capacity by adding drives or using larger capacity drives of the same type.

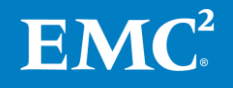

#### [Table 8](#page-15-0) describes the hardware components of the test environment built to support 1,000 virtual desktops. **Hardware components**

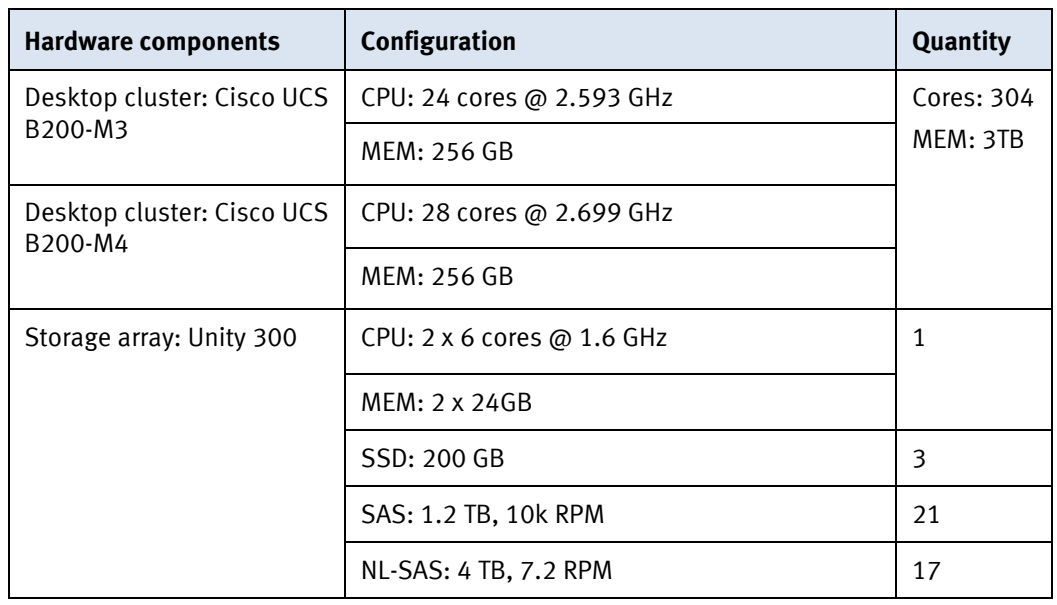

#### <span id="page-15-0"></span>**Table 8. Solution hardware components for 1,000 desktops**

[Table 9](#page-15-1) describes the hardware components of the test environment built to support 2,000 virtual desktops.

<span id="page-15-1"></span>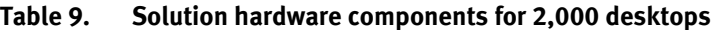

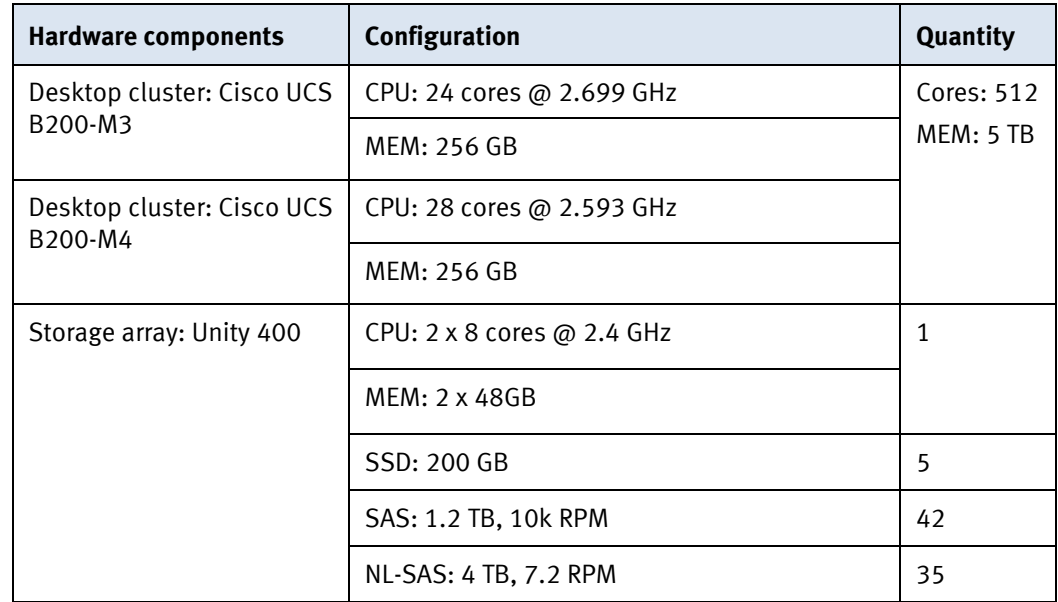

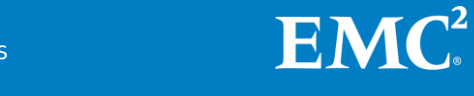

#### **Software components**

[Table 10](#page-16-1) describes the software components of the test environment.

**Table 10. Solution software components**

<span id="page-16-1"></span>

| <b>Software components</b>                | <b>Version</b> |
|-------------------------------------------|----------------|
| Unity                                     | 4.0.1          |
| VAAI vSphere plug-in                      | $2.0 - 06$     |
| VMware ESXi Server                        | 6.0.0          |
| <b>VMware vCenter Server</b>              | 6.0.0          |
| <b>VMware Horizon Connection Server</b>   | 7.0.1          |
| <b>VMware Horizon Composer</b>            | 7.0.1          |
| <b>VMware Horizon Agent</b>               | 7.0.1          |
| <b>VMware Horizon Client</b>              | 4.1.0          |
| <b>VMware vRealize Operations Manager</b> | 6.1.0          |
| Login VSI                                 | 4.1.6          |

### <span id="page-16-0"></span>**Conclusion**

In testing this solution, we successfully deployed five configurations of virtual desktops shown i[n Table 7](#page-14-1) on VMware Horizon 7.0, which runs on the VMware vSphere 6.0 virtualization layer backed by highly available EMC Unity storage arrays.

[Table 11](#page-16-2) summarizes the performance of our solution validation with 1,000 reference configuration 1 virtual desktops on Unity 300 using VMware NFS datastores.

| <b>Test</b>                     | Time to<br>complete | Peak IOPS | Peak system<br><b>CPU</b> utilization | <b>Storage latency</b><br>on ESXi host |
|---------------------------------|---------------------|-----------|---------------------------------------|----------------------------------------|
| Provision desktops              | $105$ min           | 14,000    | 76 %                                  | Less than 15 ms                        |
| Boot storm desktops             | $15$ min            | 20,000    | 75 %                                  | Less than 10 ms                        |
| Logon storm using<br>Login VSI  | 48 min              | 15,000    | 76 %                                  | Less than 10 ms                        |
| Steady state using<br>Login VSI | 1 hour              | 10,000    | 62%                                   | Less than 10 ms                        |

<span id="page-16-2"></span>**Table 11. Test results overview with 1,000 reference configuration 1 virtual desktops**

**Note:** CPU utilization measurements in Tables 10 to 12 are based on the average across both storage processors. IOPS are based on the combined total.

[Table 12](#page-17-0) summarizes the overall test results and shows the maximum number of three validated virtual desktop configurations tested on Unity 300.

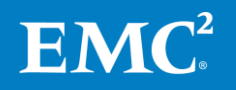

| <b>Characteristics</b>                                 | <b>Reference</b>                       | <b>Reference</b>                                              | <b>Reference</b>                                                     |
|--------------------------------------------------------|----------------------------------------|---------------------------------------------------------------|----------------------------------------------------------------------|
|                                                        | configuration 1                        | configuration 2                                               | configuration 3                                                      |
| Virtual desktop OS                                     | Windows 8.1 Pro                        | Windows 10                                                    | Windows 10                                                           |
|                                                        | (32-bit) SP1                           | Enterprise (64-bit)                                           | Enterprise (64-bit)                                                  |
| Desktop<br>provisioning<br>method                      | Linked clones                          | Linked clones                                                 | Instant clones                                                       |
| Login VSI workload                                     | Office worker                          | Knowledge worker                                              | Knowledge worker                                                     |
| Average IOPS per<br>virtual desktop at<br>steady state | Desktop: 6 IOPS<br>User Data: 3.5 IOPS | Desktop: 11 IOPS<br>User Data: 3.7 IOPS                       | Desktop: 13 IOPS<br>User Data: 3.7 IOPS                              |
| Virtual desktop                                        | 1,000 virtual                          | 700 virtual desktops                                          | 700 virtual                                                          |
| density                                                | desktops                               |                                                               | desktops                                                             |
| System CPU<br>utilization<br>percentage                | Logon peak: 76%<br>Steady: 64%         | Logon peak: 87%<br>Steady: 67%<br>Logout/refresh<br>peak: 66% | Logon peak: 87%<br>Steady: 68%<br>Logout peak: 84%<br>Provision: 84% |
| File system IOPS                                       | Peak: 15k                              | Peak: 19k                                                     | Peak: 21k                                                            |
|                                                        | Steady: 10k                            | Steady: 11k                                                   | Steady: 12k                                                          |

<span id="page-17-0"></span>**Table 12. Virtual desktop density on Unity 300**

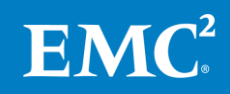

[Table 13](#page-18-0) summarizes the overall test results and shows the maximum number of desktops of four different validated reference virtual desktop configurations tested on a Unity 400 storage system.

| <b>Characteristics</b>                                 | Reference                               | <b>Reference</b>                        | Reference                              | Reference                                |
|--------------------------------------------------------|-----------------------------------------|-----------------------------------------|----------------------------------------|------------------------------------------|
|                                                        | configuration 2                         | configuration 3                         | configuration 4                        | configuration 5                          |
| Virtual desktop OS                                     | Windows 10                              | Windows 10                              | Windows 7                              | Windows 7                                |
|                                                        | Enterprise (64-bit)                     | Enterprise (64-bit)                     | Enterprise (64-bit)                    | Enterprise (64-bit)                      |
| Desktop<br>provisioning<br>method                      | Linked clones                           | Instant clones                          | Linked clones                          | Instant clones                           |
| Login VSI workload                                     | Knowledge worker                        | Knowledge worker                        | Knowledge worker                       | Knowledge worker                         |
| Average IOPS per<br>virtual desktop at<br>steady state | Desktop: 11 IOPS<br>User Data: 3.8 IOPS | Desktop: 12 IOPS<br>User Data: 3.6 IOPS | Desktop: 5.8 IOPS<br>User Data: 4 IOPS | Desktop: 6.4 IOPS<br>User Data: 4.6 IOPS |
| Virtual desktop                                        | 2,000 virtual                           | 2,000 virtual                           | 2,400 virtual                          | 2,400 virtual                            |
| density                                                | desktops                                | desktops                                | desktops                               | desktops                                 |
| System CPU<br>utilization<br>percentage                | Logon peak: 90%<br>Steady: 69%          | Logon peak: 91%<br>Steady: 74%          | Logon peak: 87%<br>Steady: 70%         | Logon peak: 80%<br>Steady: 70%           |
| File system IOPS                                       | Peak: 57k                               | Peak: 53k                               | Peak: 46k                              | Peak: 40k                                |
|                                                        | Steady: 32k                             | Steady: 35k                             | Steady: 26k                            | Steady: 29k                              |

<span id="page-18-0"></span>**Table 13. Virtual desktop density on Unity 400**

The EMC Unity 300 and 400 unified storage systems provide a solid foundation for EUC storage environments. Extensive integration with VMware technologies delivers a robust feature set that makes management and administration of Horizon environments simple and efficient. When combined with VMware Horizon 7, Unity offers a fast, modern, low-risk path to end-user computing. It supports hundreds to thousands of virtual desktops while providing an outstanding user experience to each virtual desktop user, regardless of provisioning method. The building-block approach outlined here provides linear scaling that can grow based on business needs.

VMware Horizon 7 is a compelling choice for VDI deployments, particularly when using Unity unified storage systems. EMC has tested multiple provisioning methods to make sizing a Unity unified storage system for your VDI environment simple and accurate.

Refer to the EMC End User Computing VMware Horizon 7.0 and VMware vSphere 6.0 with EMC Unity Storage Systems Solution Guide for more details about the solution and to review the detailed test results.

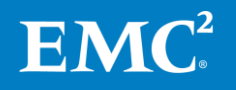

### <span id="page-19-0"></span>**References**

**EMC documentation** The following documentation o[n EMC.com](http://www.emc.com/) o[r EMC Online Support](https://support.emc.com/) provides additional and relevant information. Access to these documents depends on your login credentials. If you do not have access to a document, contact your EMC representative.

- EMC End-User Computing VMware Horizon 7.0 and VMware vSphere 6.0 with Unity Solution Guide
- [EMC Unity Hybrid and Unity All Flash Installation Guide](https://www.emc.com/collateral/TechnicalDocument/docu69318.pdf)
- **EMC Unity [VSA Installation Guide](https://support.emc.com/docu69316_UnityVSA-Installation-Guide.pdf?language=en_US)**
- [EMC Unity All Flash and Unity Hybrid Hardware Information Guide](http://www.emc.com/collateral/TechnicalDocument/docu69319.pdf)
- EMC Unity Family Configuring Wols
- [EMC Unity Family Configuring Pools](https://support.emc.com/docu69895_Unity-Family-Configuring-Pools.pdf?language=en_US)
- [EMC Unity Family Configuring Hosts to Access VMware Datastores](https://support.emc.com/docu69326_Unity-Family-Configuring-Hosts-to-Access-Vmware-Datastores.pdf?language=en_US)
- [EMC Unity Family Configuring Hosts to Access SMB](https://support.emc.com/docu69322_Unity-Family-Configuring-Hosts-to-Access-SMB.pdf?language=en_US)
- [EMC Unity Family Release Notes](http://www.emc.com/collateral/technical-documentation/unity-family-release-notes.pdf)
- [Introduction to the Unity Platform: A Detailed Review](https://support.emc.com/docu69882_Unity:-Introduction-to-the-Unity-Platform---A-Detailed-Review.pdf?language=en_US)

The following documentation on the [VMware website](http://www.vmware.com/) provides additional and relevant information: **VMware documentation**

- [VMware vSphere 6.0 Installation and Setup Guide](https://pubs.vmware.com/vsphere-60/topic/com.vmware.ICbase/PDF/vsphere-esxi-vcenter-server-60-installation-setup-guide.pdf)
- *VSphere Storage ESXi 6.0 Guide*
- [vSphere ESXi 6.0 Virtual Machine Administration](https://pubs.vmware.com/vsphere-60/topic/com.vmware.ICbase/PDF/vsphere-esxi-vcenter-server-60-virtual-machine-admin-guide.pdf)
- [vCenter Server and ESXi 6.0 Host Management](https://pubs.vmware.com/vsphere-60/topic/com.vmware.ICbase/PDF/vsphere-esxi-vcenter-server-60-host-management-guide.pdf)
- [Installing and Administering VMware vSphere Update Manager 6.0](https://pubs.vmware.com/vsphere-60/topic/com.vmware.ICbase/PDF/vsphere-update-manager-60-install-administration-guide.pdf)
- [vSphere Resource Management ESXi 6.0](https://pubs.vmware.com/vsphere-60/topic/com.vmware.ICbase/PDF/vsphere-esxi-vcenter-server-60-resource-management-guide.pdf)
- [View Installation VMware Horizon 6 Version 6.2](https://pubs.vmware.com/horizon-62-view/topic/com.vmware.ICbase/PDF/view-62-installation.pdf)
- [View Administration VMware Horizon 6 Version 6.2](https://pubs.vmware.com/horizon-62-view/topic/com.vmware.ICbase/PDF/view-62-administration.pdf)
- [View Architecture Planning VMware Horizon 6 Version 6.2](https://pubs.vmware.com/horizon-62-view/topic/com.vmware.ICbase/PDF/view-62-architecture-planning.pdf)
- [View Integration VMware Horizon 6 Version 6.2](https://pubs.vmware.com/horizon-62-view/topic/com.vmware.ICbase/PDF/view-62-integration.pdf)
- [User Environment Manager Administrator's Guide](https://www.vmware.com/pdf/uem-90-admin-guide.pdf)

#### The following documentation on the Login [VSI website](https://www.loginvsi.com/) provides additional and relevant information: **Other documentation**

- [Login VSI 4 Installation](http://www.loginvsi.com/documentation/Installation_Step_1)
- [Login VSI 4 Getting Started Guide](http://www.loginvsi.com/documentation/Getting_Started_Step_1)
- [Login VSI 4 Requirements](http://www.loginvsi.com/documentation/Login_VSI_Requirements)
- [Login VSI 4 Analyzing Results](http://www.loginvsi.com/documentation/Login_VSI_Analyzing_Results)

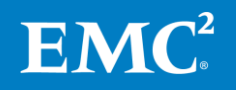